**METODE ANALISIS PERENCANAAN 2 Materi 4 : TPL 311 Oleh : Ken Martina Kasikoen** 

# **Angka Banding Manfaat dan Biaya (Lajutan)**

## **Kriteria investasi**

**A**dalah suatu indeks untuk mengukur dan membandingkan tingkat keuntungan dari berbagai proyek.

Dapat menilai apakah suatu proyek cukup menguntungkan (go) atau tidak (no go) dan memberikan suatu urutan (usulan investasi) menurut tingkat keuntungan masing2.

Cara pengukuran :

- 1. Undiscounted measures (cara pengukuran tanpa melakukan discounting)
- 2. Discounted measures (dengan melakukan discounting)

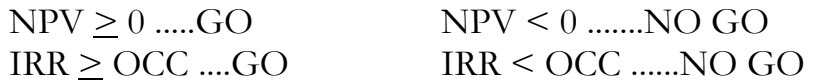

NPV = Net Present Value

IRR = Internal Rate of Return

 $OCC =$  The opportunity cost of capital  $=$  manfaat ynag hilang karena modal dipakai untuk suatu proyek

Contoh soal :

Misalkan PT. Jasa Marga akan membangun jalan dengan modal meminjam kepada BANK Dunia yang menentukan OCC atau tingkat bunga sebesar 15%.

Jangka waktu 42 tahun

Hitunglah apakah proyek tersebut layak dilaksanakan atau tidak bila diketahui besarnya investasi, operation (O) dan maintenace (M), serta benefit seperti pada tabel di bawah ini :

Catatan discount factor menggunakan persamaan pada Present Worth Factor" atau discount factor :  $\left({P}/F\right)_{n}^{i}$ 

| <b>TAHUN</b>   | <b>INVESTASI</b>         | 0 & M | <b>TOTAL</b> | <b>BENEFIT</b>   | DISC.FACT.<br>15% |
|----------------|--------------------------|-------|--------------|------------------|-------------------|
|                |                          |       | $(=Cost)$    | (B)              |                   |
| $\mathbf{1}$   | 400                      |       | 400          | $\boldsymbol{0}$ | 0,87              |
| $\overline{2}$ | 600                      |       | 600          | $\boldsymbol{0}$ | 0,756             |
| $03 - 11$ .    | -                        | 100   | 100          | 350              | 3,608             |
| 12             | 150                      | 100   | 250          | 350              | 0,187             |
| $13 - 21$      | $\overline{\phantom{a}}$ | 100   | 100          | 350              | 0,892             |
| 22             | 150                      | 100   | 250          | 350              | 0,046             |
| $23 - 31$      | -                        | 100   | 100          | 350              | 0,22              |
| 32             | 150                      | 100   | 250          | 350              | 0,011             |
| $33 - 41$      | $\overline{\phantom{a}}$ | 100   | 100          | 350              | 0,054             |
| 42             |                          | 100   | 100          | 450              | 0,003             |

### **JAWAB:**

### **Menghitung Net Present Value (NPV)**

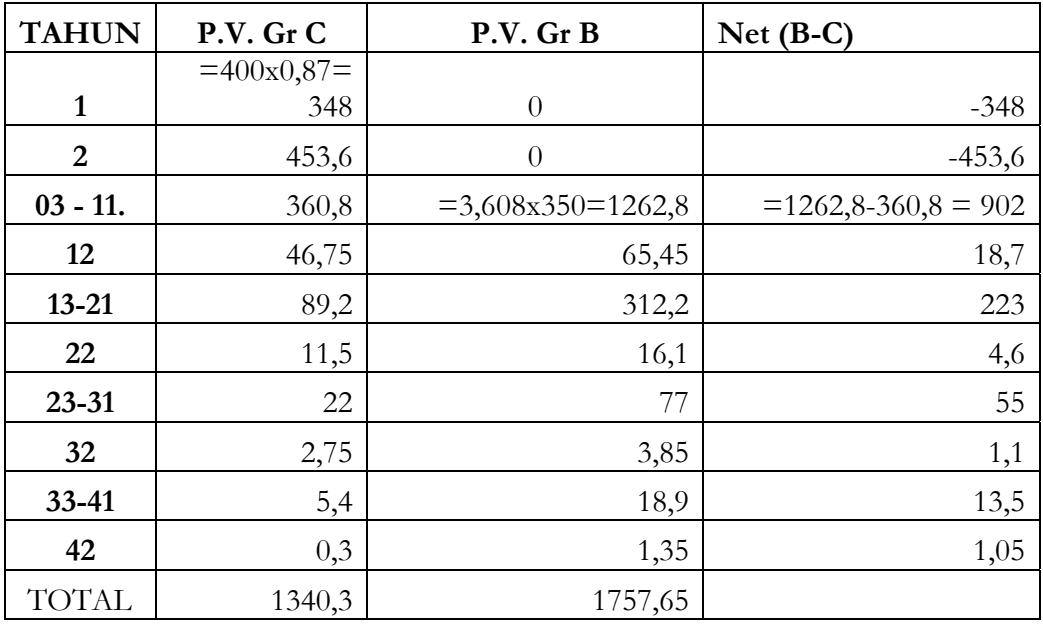

**Untuk net B-C, angka negatif di total tersendiri dan angka positif ditotal tersendiri** 

**Untuk menghitung NPV dilakukan sebagai berikut :** 

1. NPV = TOTAL P.V. Gr.B – TOTAL P.V. Gr. C = 1757,65-1340,3 = 417,35 berarti hasilnya > 0 jadi NPV > 0

#### **Internal Rate of Return (IRR)**

Adalah discount rate yang dapat membuat besarnya the net present value (NPV) proyek sama dengan nol (0), atau yang dapat membuat B/C ratio = 1 Untuk mencari IRR dilakukan dengan coba-coba, rumus yang digunakan:

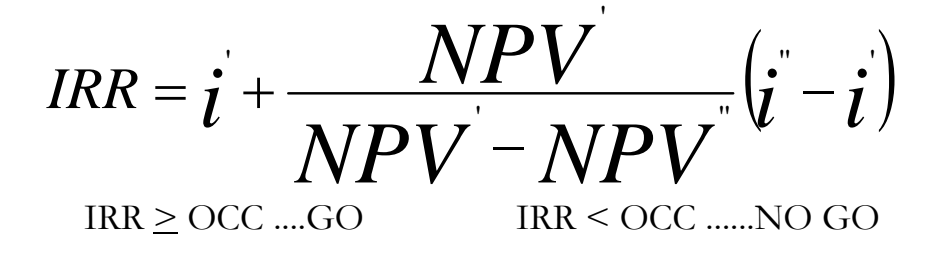

**OCC = i = 15% jadi nilai IRR harus > 15%** 

**Misal i' = 22% dan i" = 23% apakah hasil IRR > 15% ?** 

|                |                          |                          | <b>TOTAL</b> | <b>BENEFIT</b> | DISC.FACT. |
|----------------|--------------------------|--------------------------|--------------|----------------|------------|
| <b>TAHUN</b>   | <b>INVESTASI</b>         | <b>O</b> & M             | (C)          | (B)            | 15%        |
| 1              | 400                      | -                        | 400          | $\bf{0}$       | 0,87       |
| $\overline{2}$ | 600                      | $\overline{\phantom{0}}$ | 600          | $\bf{0}$       | 0,756      |
| $03 - 11.$     | $\blacksquare$           | 100                      | 100          | 350            | 3,608      |
| 12             | 150                      | 100                      | 250          | 350            | 0,187      |
| $13 - 21$      | $\overline{\phantom{0}}$ | 100                      | 100          | 350            | 0,892      |
| 22             | 150                      | 100                      | 250          | 350            | 0,046      |
| $23 - 31$      | $\blacksquare$           | 100                      | 100          | 350            | 0,22       |
| 32             | 150                      | 100                      | 250          | 350            | 0,011      |

**Tabel untuk disc factor 15% sebagai berikut :** 

#### **PERENCANAAN WILAYAH DAN KOTA FAKULTAS TEKNIK UNIVERSITAS ESA UNGGUL**

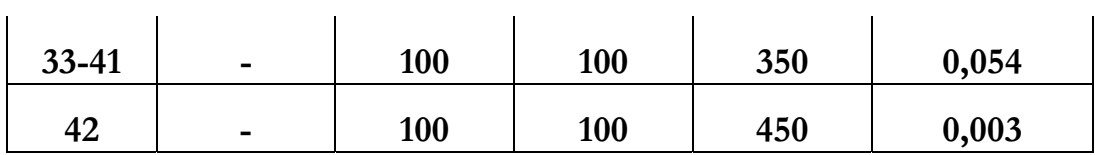

$$
\frac{1}{(1+i)^n}
$$

**PR Tabel mencari NPV untuk disc factor 22% dan 23%** 

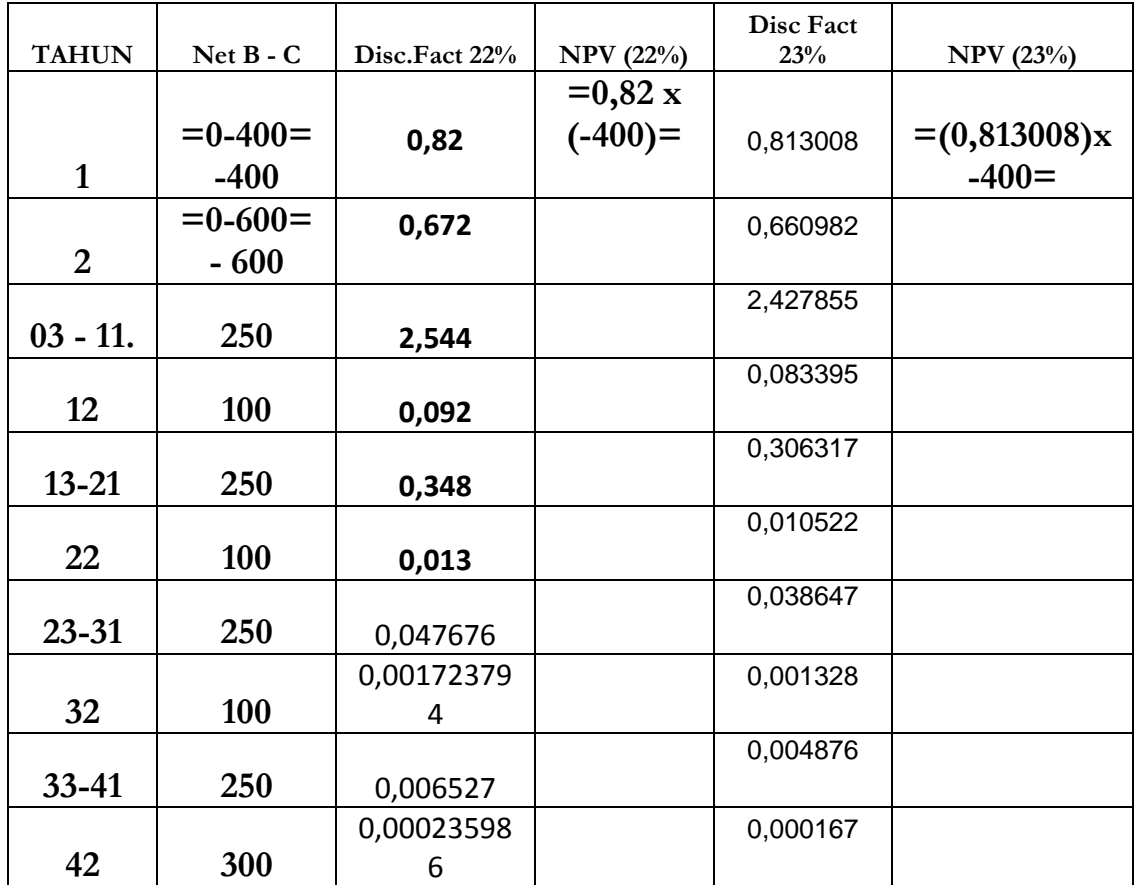

**NPV 22%? NPV 23%? IRR?** 

**Tugas saudara mengisi tabel dan mendapatkan nilai IRR dikumpulkan tanggl 15/12/2010 ditulis tangan.** 

## **CONTOH SOAL LATIHAN :**

Sebagai seorang pimpinan proyek pertokoan, saudara harus meminjam dana pembangunan sebesar Rp. 4.000.000.000,-, dan akan dikembalikan untuk jangka waktu 20 tahun dengan cara mengangsur setiap tahunnya dengan jumlah yang sama. Bila tingkat bunga 6%, berapakah jumlah yang saudara harus bayarkan setiap tahunnya ?

 $N = 20$  $i = 6\%$ **P =4000000000**   $A=$ ?

#### **DAFTAR PUSTAKA**

- 1. Kadariah, *"Evaluasi Proyek Analisa Ekonomis",*Edisi Kedua, Lembaga Penerbit Fakultas Ekonomi – UI, Jakarta.
- 2. Warpani, Suwardjoko, *"Analisis Kota dan Daerah",* Edisi ketiga, Penerbit ITB, Bandung, 1984, ISBN No. 979-8591-49-6